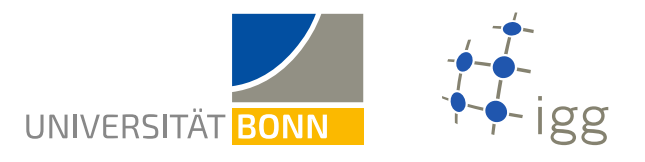

## Java Tutorial – Exercise 2

Before working on this exercise, please watch the videos of the tutorial until Chapter 08. Links to these videos can be found under:

<https://www.geoinfo.uni-bonn.de/en/teaching/java-tutorial>

## Task 1

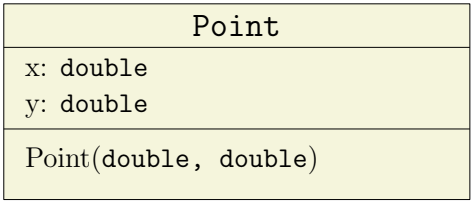

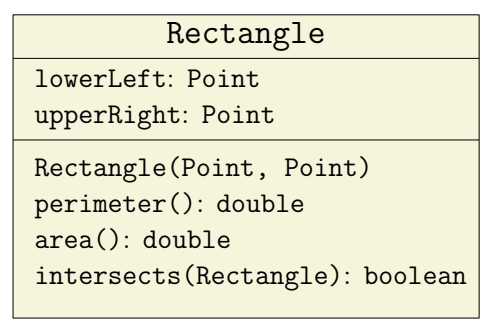

Given the UML diagrams above, implement the Java classes Point and Rectangle. The class Point has the two attributes x and y of type double defining the coordinates of a 2D point. The class Rectangle has the two attributes lowerLeft and upperRight of type Point defining the lower left corner and the upper right corner of an axis-parallel rectangle. Implement the following methods.

- 1. A constructor Point(double, double) for the instantiation of new points, which expects two parameters for setting the attributes x and y.
- 2. A constructor Rectangle(Point, Point) for the instantiation of new rectangles, which expects two parameters for setting the attributes lowerLeft and upperRight.
- 3. A method perimeter() that returns the perimeter of an object of class Rectangle.
- 4. A method area() that returns the area of an object of class Rectangle.
- 5. A method intersects(Rectangle) that checks whether to objects of the class Rectangle intersect. The method should return true or false.

Given three rectangles  $R_1 = (5.0 \ 2.0, \ 9.0 \ 5.0), R_2 = (1.0 \ 5.5, \ 6.0 \ 7.5)$  and  $R_3 = (7.5 \ 4.0, \ 12.5 \ 8.0),$ instantiate the rectangles as objects of class Rectangle in the method main. Compute both the area and the perimeter of all three rectangles and print the results on the console. Check whether there is a pair of rectangles that intersects.